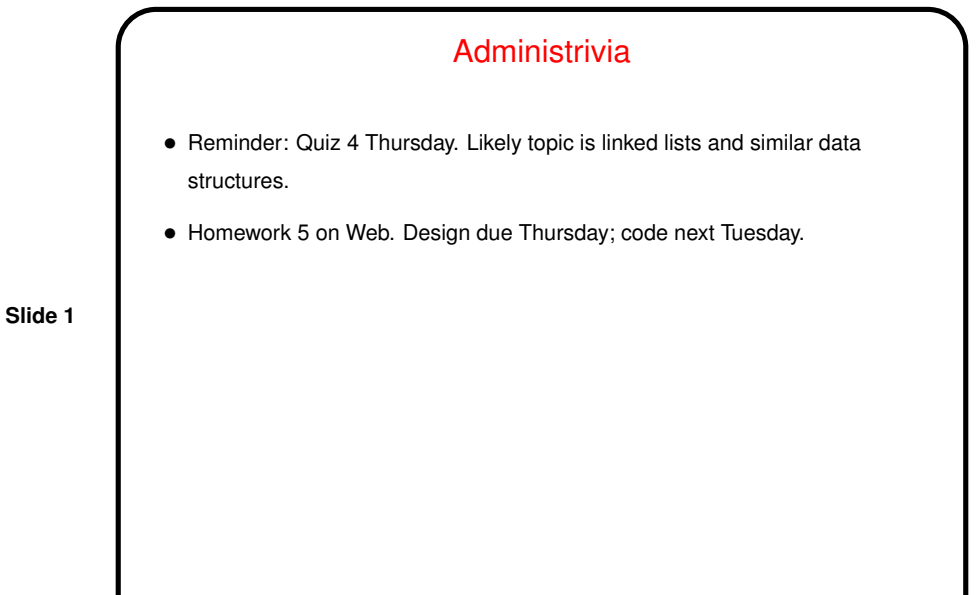

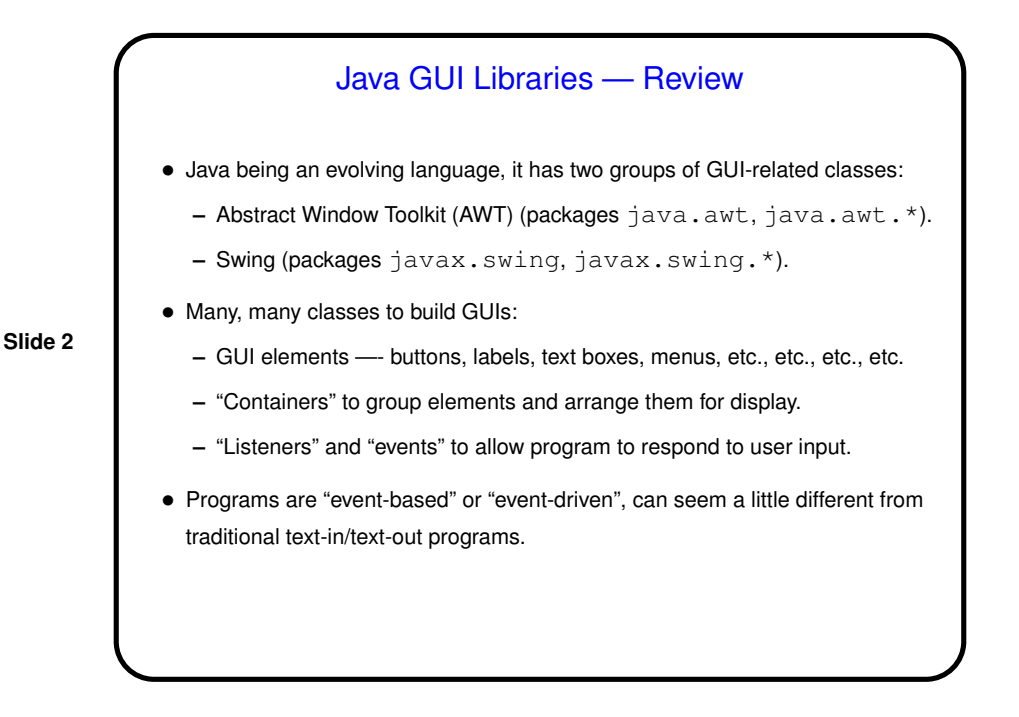

**Slide 4**

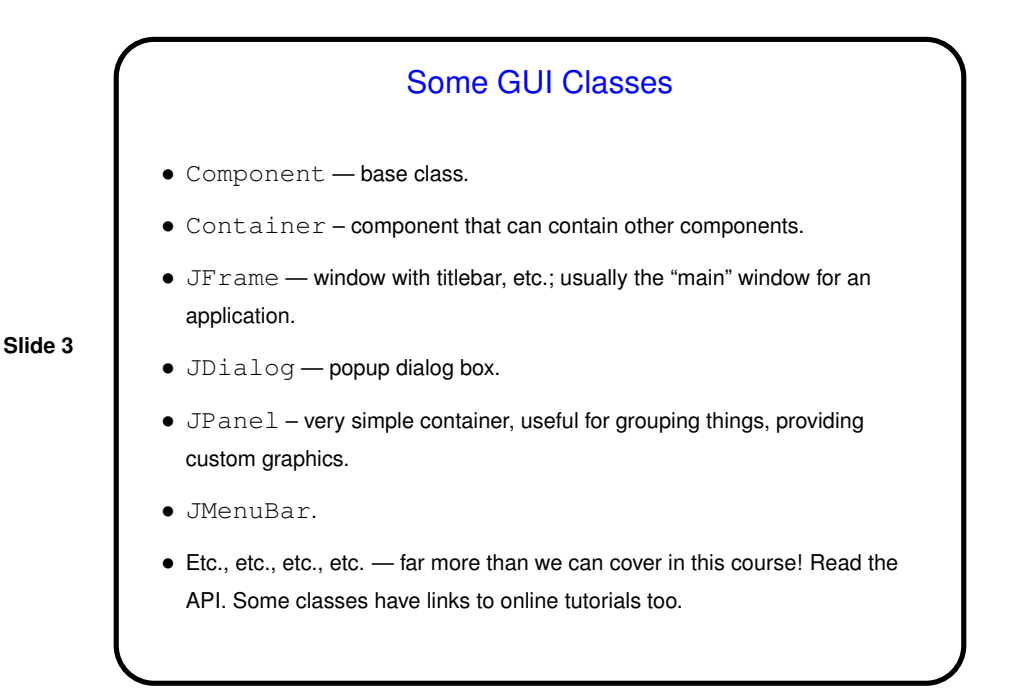

## Using the GUI Classes — Appearance • When using predefined components, key issue is how they're grouped into container and how things are laid out within each container. • Preferred method is to use <sup>a</sup> layout manager — places elements in some reasonable way, does something reasonable if container is resized. **–** Simple layouts include FlowLayout, GridLayout, BorderLayout, BoxLayout. **–** GridBagLayout provides more control, but is more complex. Some of them expand components to fit, others lay them out at their minimum size. See API and tutorials for more info. • Often makes sense to group elements hierarchically — JPanel is useful for that.

**Slide 6**

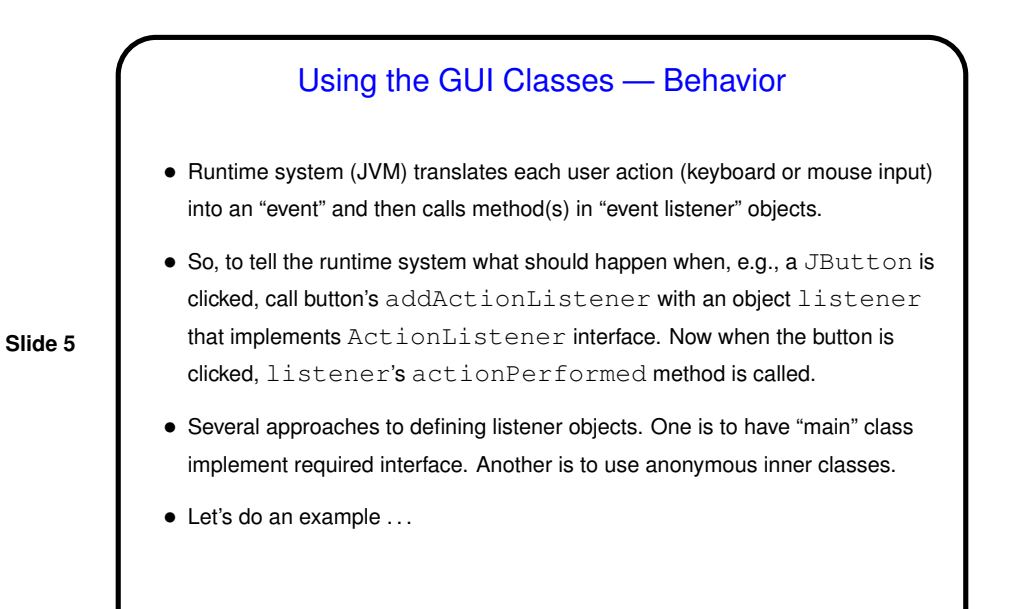

Minute Essay • Have you written programs like this in another language? (What?)